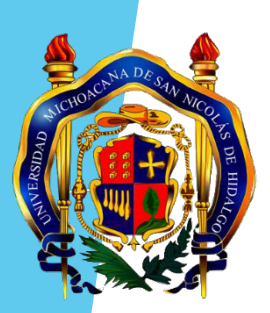

# **Universidad Michoacana de San Nicolás de Hidalgo** Guía para el llenado de la propuesta de proyectos de investigación 2019-2020 e informe técnico 2018

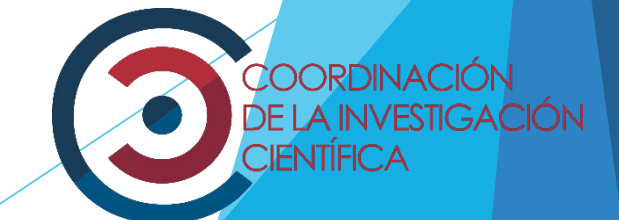

Bienvenido a la Guía de llenado de la solicitud de participación en la convocatoria de la Coordinación de la Investigación Científica 2019-2020.

Ingrese desde el explorador de internet ya sea Chrome, Mozilla Firefox, Safari (**Importante:** Internet Explorer no es totalmente compatible con este sistema) y página electrónica de la Coordinación de la Investigación Científica, que tiene la dirección electrónica:

## http://www.siia.umich.mx

### En ésta pantalla usted deberá capturar su **usuario** y **contraseña**

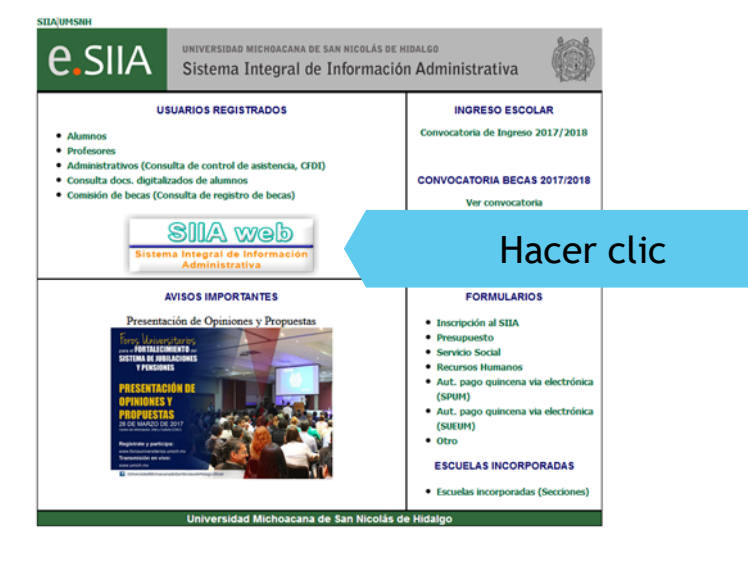

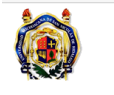

Universidad Michoacana de San Nicolás de Hidalgo Sistema Integral de Información Administrativa

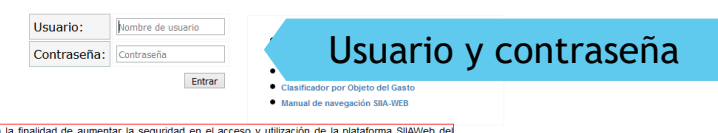

Con la Sistema Integral de Información Administrativa, proporcionando una comunicación segura, hemos habilitado el acceso a través del protocolo TLS (Transport Layer Security) en la dirección dsila/ que permite cifrar la comunicación de ida y vuelta al servidor. En caso de experimentar algún problema debido a esta opción, le rogamos nos contacte al teléfono (443) 322 3500 en las extensiones 1002,1012 ó 1005.

Importante: Internet Explorer no es totalmente compatible con este sistema, el sistema ha sido probado con éxito usando cualquiera de los siguientes navegadores:

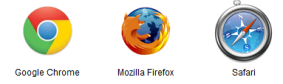

Nota: Da clic en el icono para descargar el nave

# 1. Acceso a convocatoria

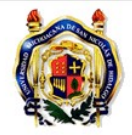

### Universidad Michoacana de San Nicolás de Hidalgo Sistema Integral de Información Administrativa

00916696- HUGO CESAR GUZMAN RIVERA [ Salir ]

**Profesores** 

### 1.Hacer clic en profesores

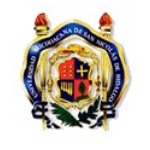

Universidad Michoacana de San Nicolás de Hidalgo Sistema Integral de Información Administrativa

00916696- HUGO CESAR GUZMAN RIVERA [Salir]

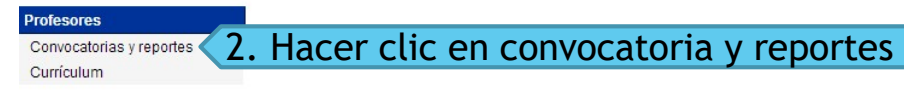

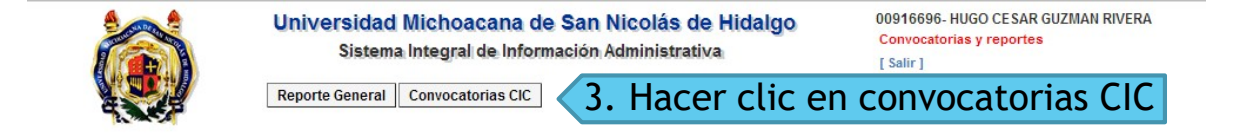

**Profesores** Convocatorias y reportes Currículum

Los investigadores que presentarán propuestas para evaluación en la Convocatoria 2019, favor de seleccionar "Convocatoria CIC 2019".

Los investigadores con Proyecto aprobado en la Convocatoria 2018, favor de seleccionar "Convocatoria CIC 2018" ir a propuesta- seguidamente dar clic en ir a informes para que los direccione al Informe Técnico 2018 y puedan llenarlo, como lo muestra el punto 4 de esta guía.

### 2. Selección de convocatoria y creación de propuesta 2018-2019

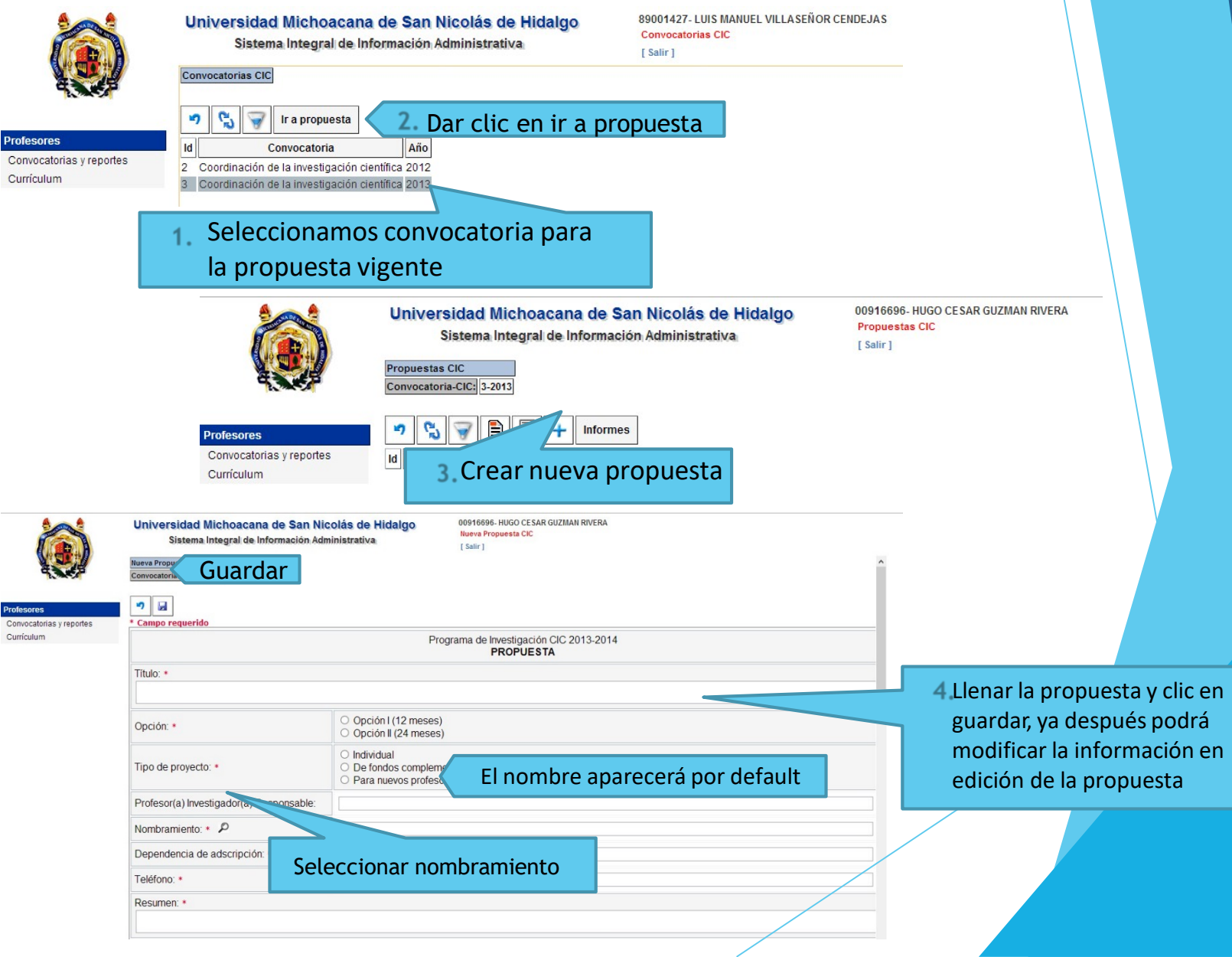

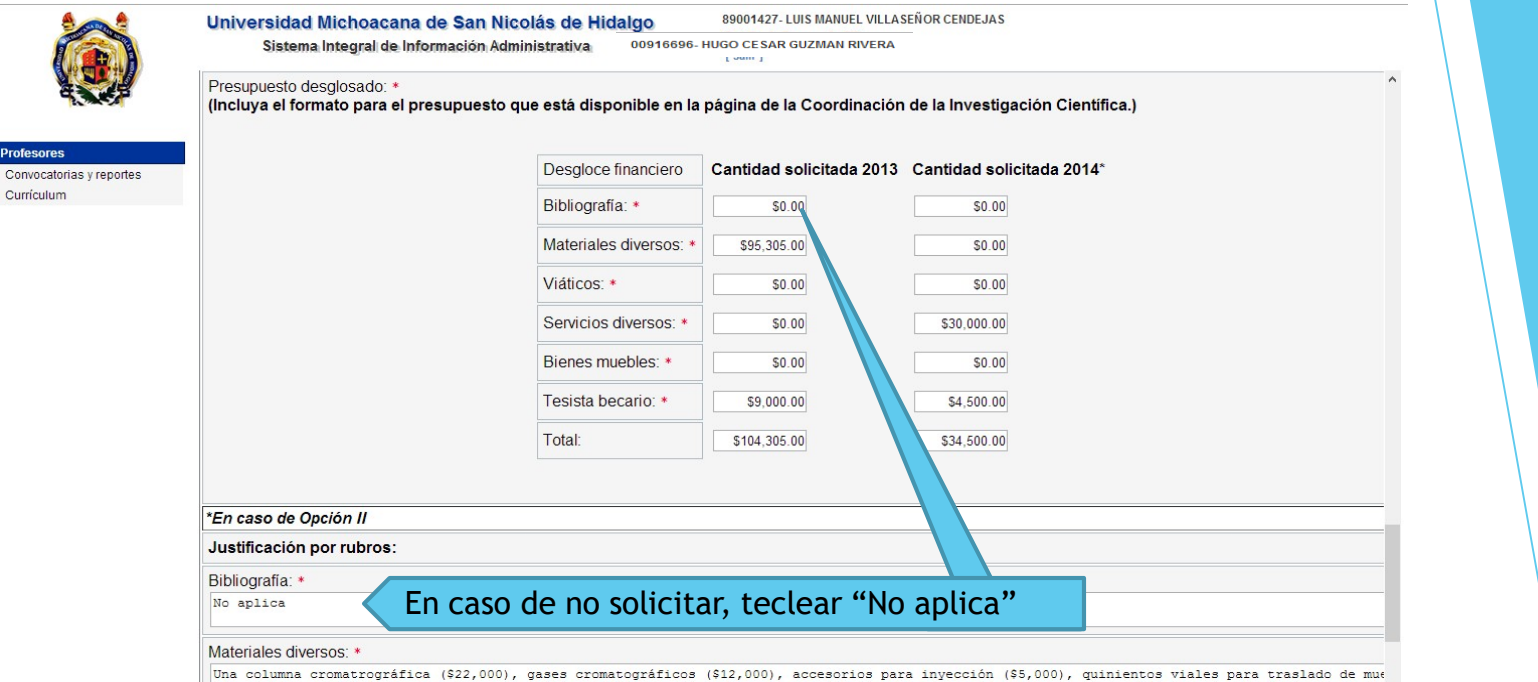

(\$5,000), ochenta y siete frascos para almacenamiento de aceites (\$1,305), un lote de materiales para la construcción de prototipo de extracción  $($50,000)$ 

# 3. Editar propuesta 2018-2019

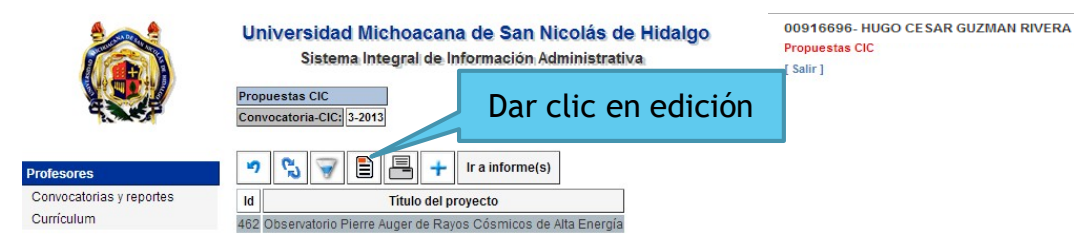

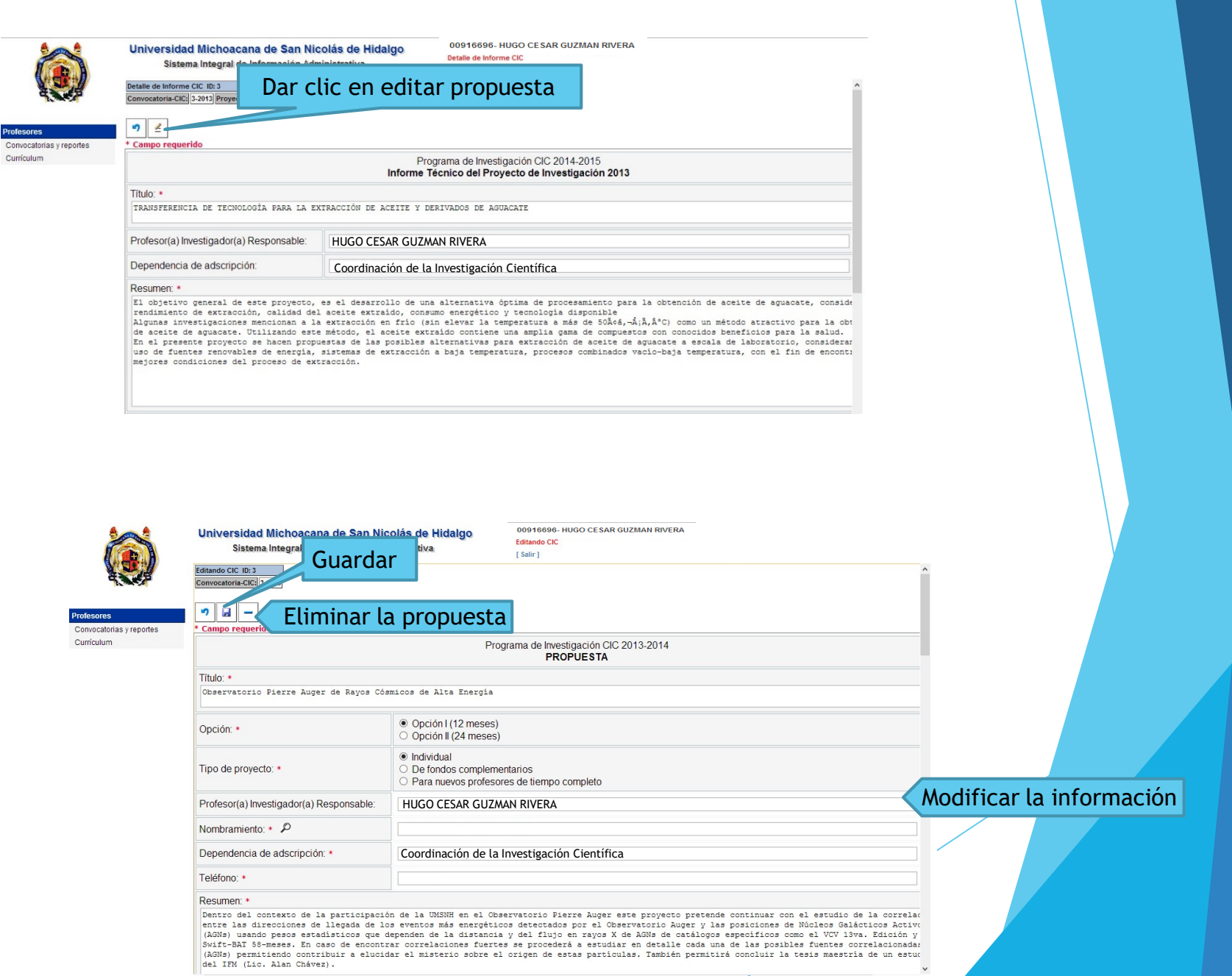

# 4. Captura de informe 2018

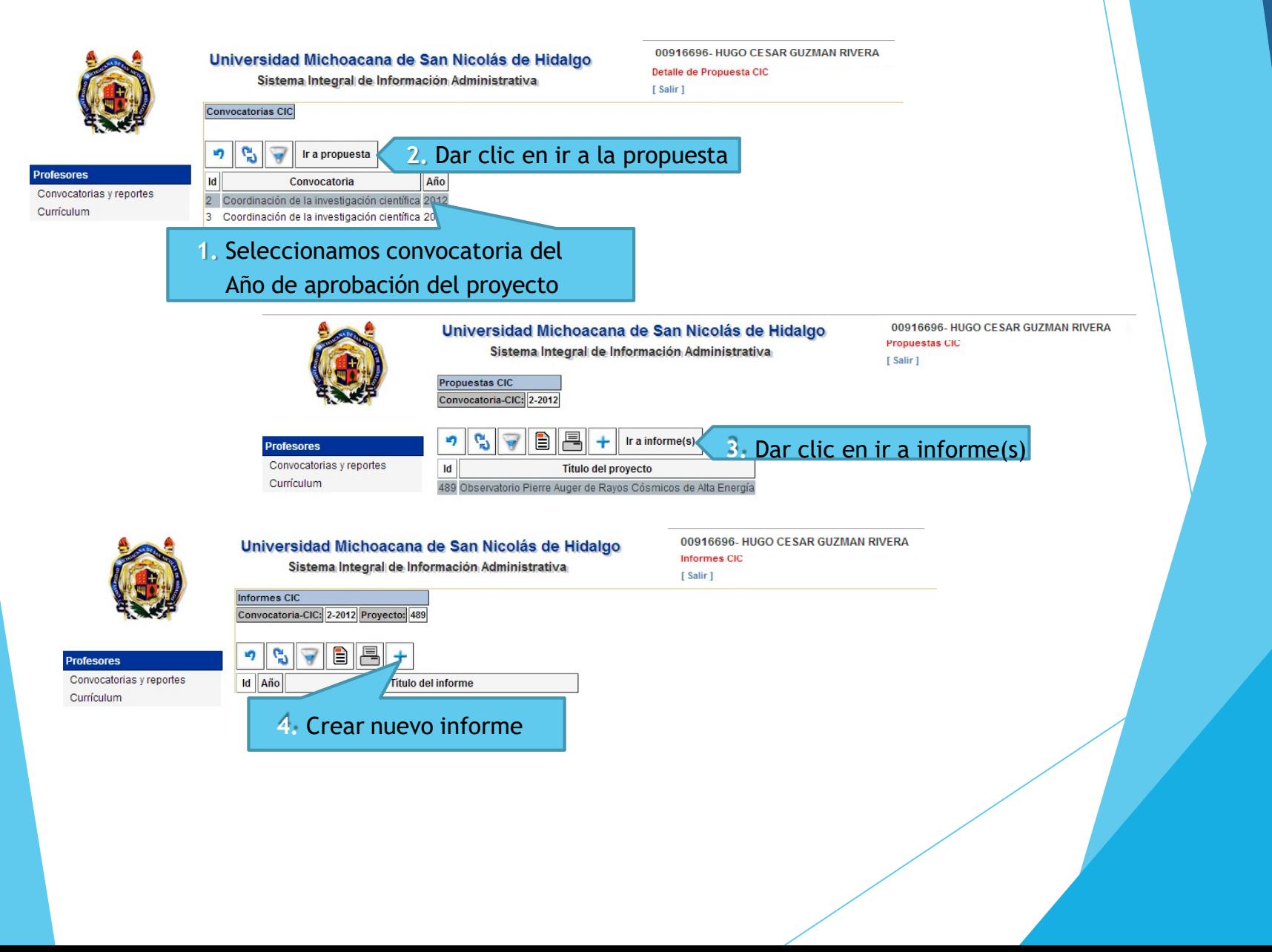

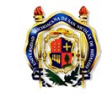

Universidad Michoacana de San Nicolás de Hidalgo Sistema Integral de Información Administrativa

00916696- HUGO CESAR GUZMAN RIVERA **Editando CIC** [ Salir ]

#### ditando CIC ID: 2 Convocatoria-CIC: 2-2012 Proyecto: 489

Convocatorias y reportes Curriculum

Profe Con Curr

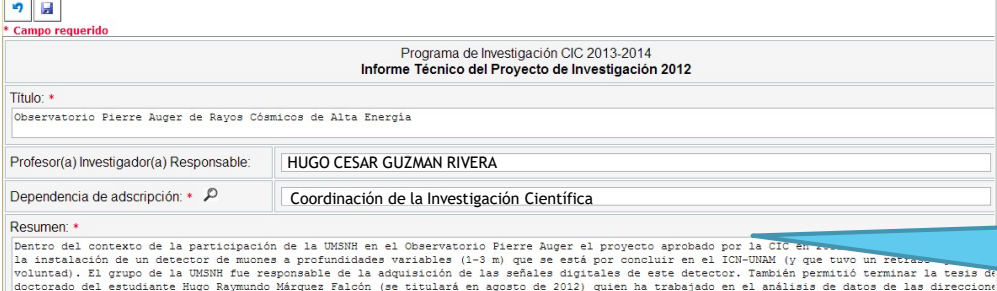

**5.** Llenar el informe y clic en guardar, ya después podrá modificar la información en edición de la propuesta

así contribuir a elucidar el misterio sobre el origen de estas partículas. También permitió concluir las 2 tesis de licenciatura de Angélica Baher y de Adriana Garduño Mediana. La primera se titulará en agosto de 2012 y la segunda se tituló el 18 de abril de 2012.

### Objetivos del proyecto: \*

#### (Mencionar los objetivos generales y particulares del proyecto)

1) Permitir al grupo de la UMSNH participar en el análisis de datos de los eventos de más alta energía detectados por el Observatorio Pierre Auger el fin de estudiar la correlación entre sus direcciones de llegada y las posiciones de AGNs usando métodos nuevos que involucran el uso de pesos estadisticos que dependen de la distancia y del flujo en rayos X de AGNs de catálogos específicos como el VCV 13va edición y el Swift-BAT 58-meser

## 5.Editar informe 2018

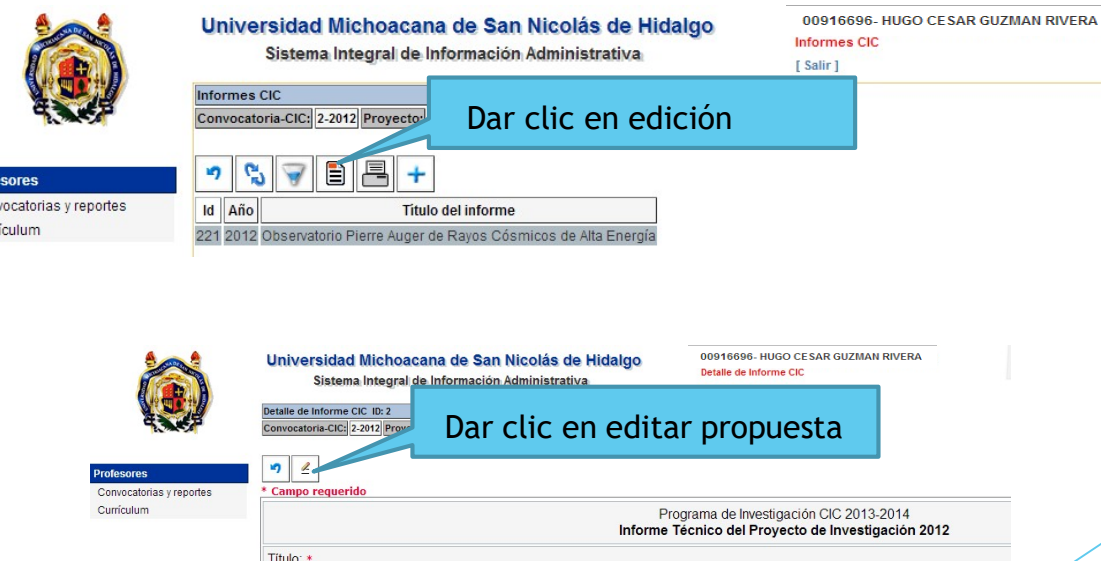

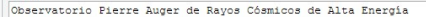

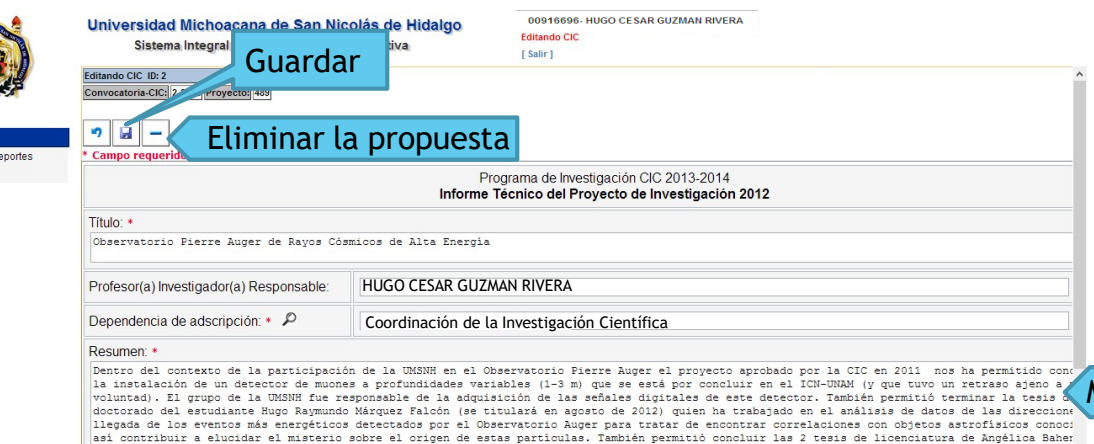

Modificar la información

#### Objetivos del proyecto: \*

Curriculum

### (Mencionar los objetivos generales y particulares del proyecto)

1) Permitir al grupo de la UMSNH participar en el análisis de datos de los eventos de más alta energía detectados por el Observatorio Pierre Auger el fin de estudiar la correlación entre sus direcciones de llegada y las posiciones de AGNs usando métodos nuevos que involucran el uso de pesos estadisticos que dependen de la distancia y del flujo en rayos X de AGNs de catálogos específicos como el VCV 13va edición y el Swift-BAT 58-meser

# 6. Generación de Reportes

y de Adriana Garduño Mediana. La primera se titulará en agosto de 2012 y la segunda se tituló el 18 de abril de 2012.

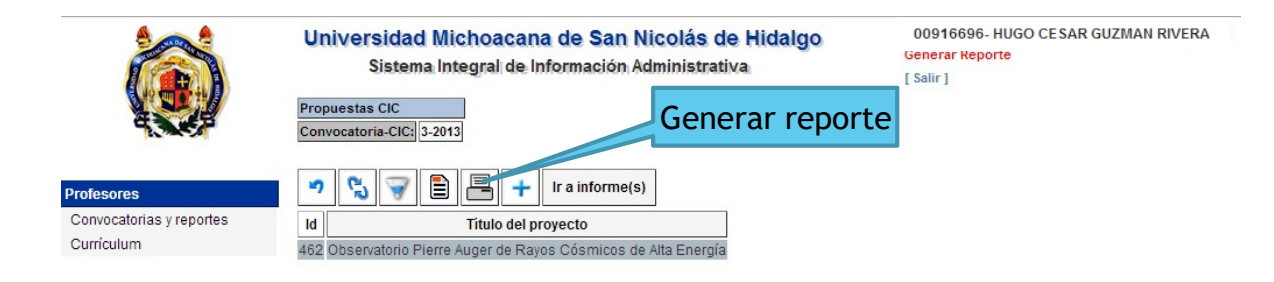

Una vez capturado su propuesta 2019-2020 la podrá imprimir

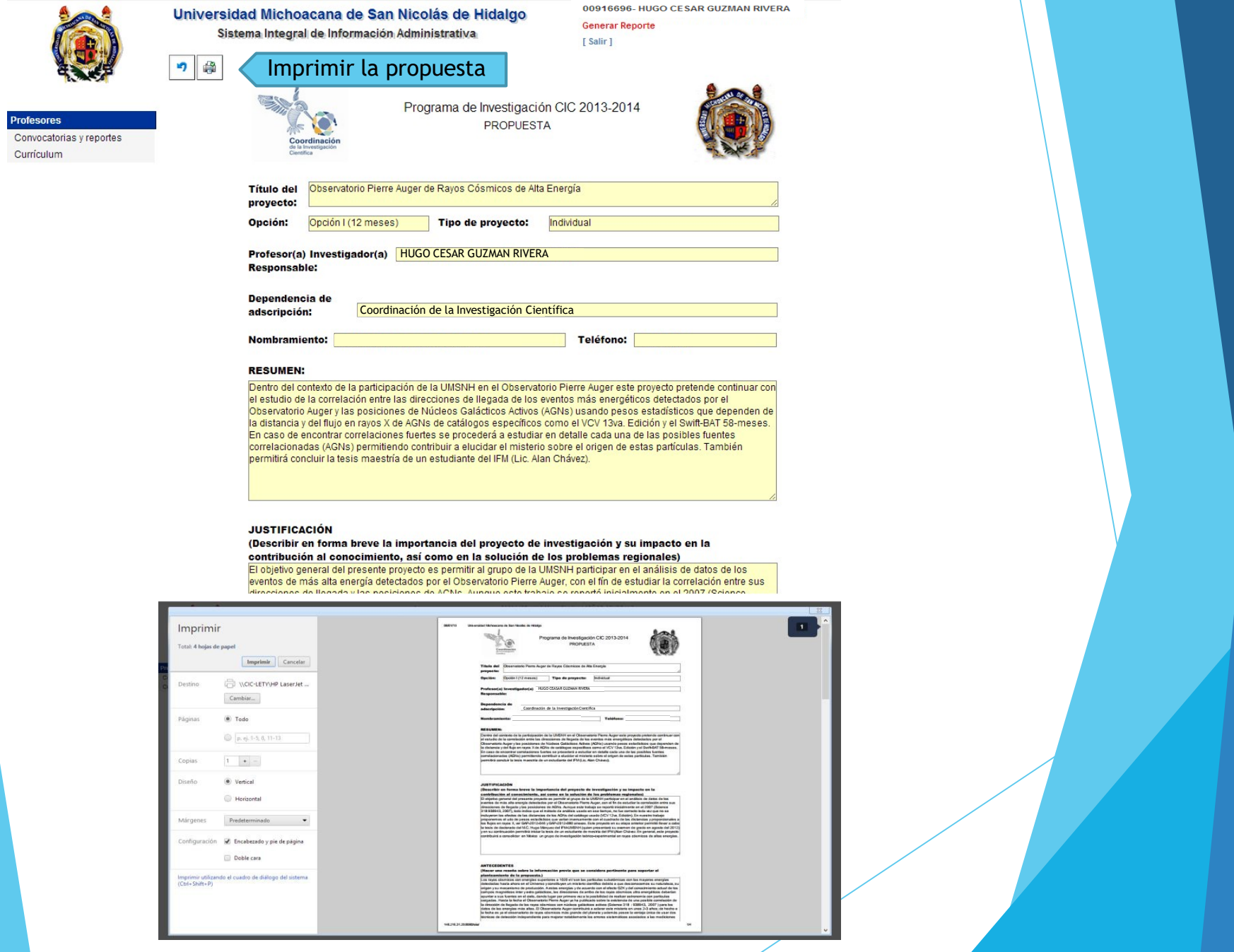

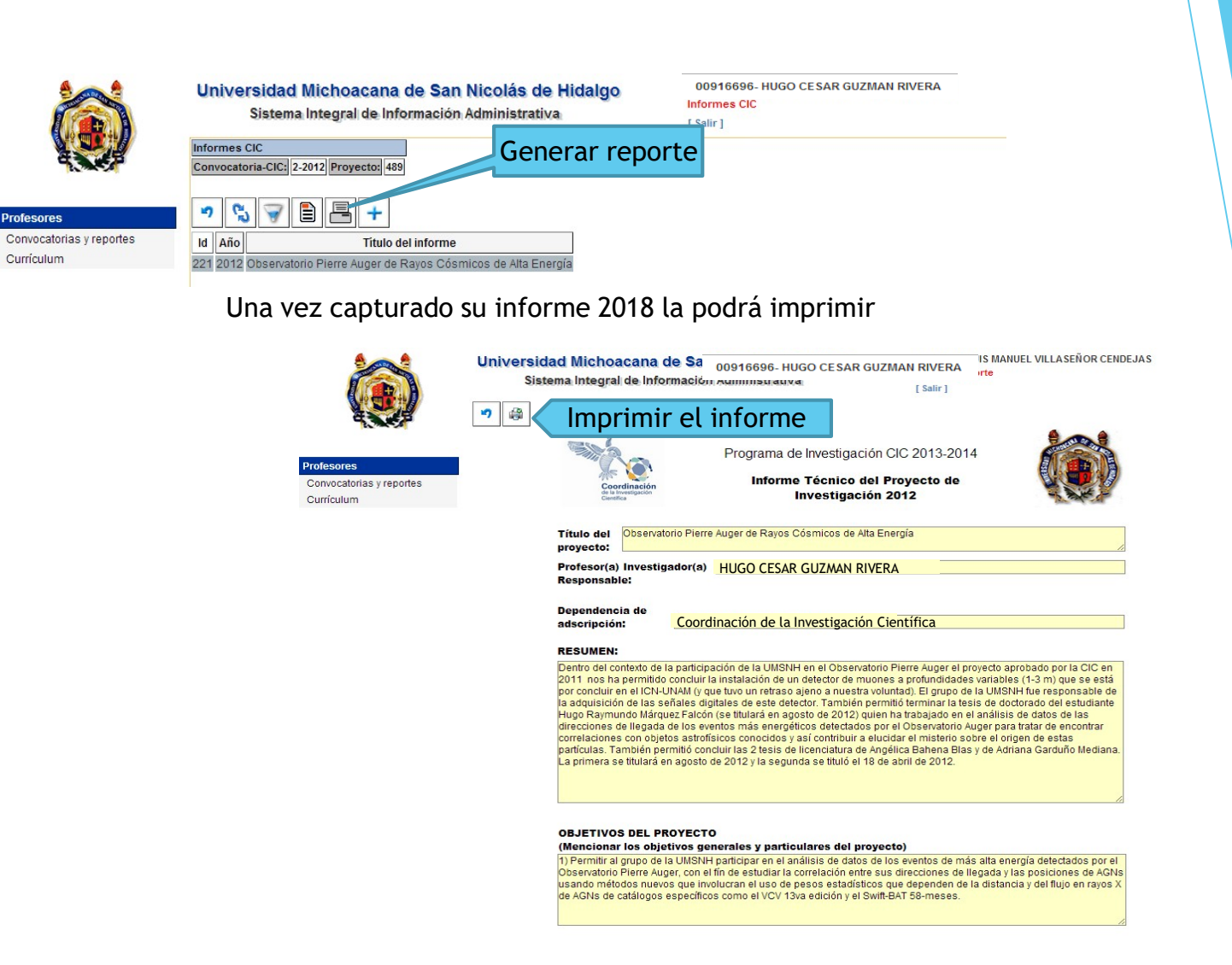

Le agradecemos la atención y le recordamos que debe llenar sus formatos en el tiempo y en la forma que se indican en la convocatoria para que su trámite este completo.